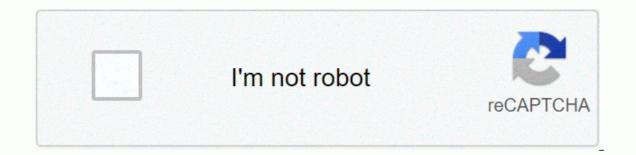

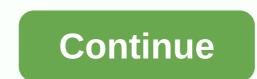

## Solos mod pack 1.5.1.1

Go to content U15 [1.5.15] 6/16/19 -micropatch 1.5.1.1Download ModPack Solo I would like to update the cover image in the installer (800x533px))302×170 px)If you want to help present your creations in comments or discord Go to content ChangeLog: U15 [1.10.15] 11/25/20-patch 1.10.1.4 Patience is bitter, but its fruit is sweet. Aristotle Download ModPack Solo Join discord If you have problems, send an error report. Compatible with Windows and ... ChangeLog: U14 [1.10.14] 11/21/20-patch 1.10.1.3 Patience is bitter, but its fruit is sweet. Aristotle Download ModPack Solo Join discord If you have problems, send an error report. Compatible with Windows and ... ChangeLog: U12 [1.10.12] 10/30/20-patch 1.10.1.1 Patience is bitter, but its fruit is sweet. Aristotle Download ModPack Solo Join discord If you have problems, send an error report. Compatible with Windows and ... Go to content U13 [1.5.13] 6/12/19 -patch 1.5.1.0Download ModPack Solo I would like to update the cover image in the installer (80x533px) and sketch on wgmods.net (302×170 px)If you want to help present your creations in comments or discord published 3 May 2019Instability 3, 2019 by SoloAdmin U1 [1.5.1] 5/3/19 -Patch 1.5Download ModPack Solo Support me by rating and commenting on Laatste nieuws Me latest zoekopdrachten 最新動向 最新搜索 Solo's Easy ModPack 1.5.15, to zestaw staranie wyselekcjonowanych modyfikacji dla gry World of Tanks. Solo's Easy ModPack to wysokiej jakości mody, których użycie nie spowoduje spadku wydajności, przy minimalnych zmianach wizualnych. Wygodny instalator pozwoli na zapoznanie sie ze zmianami, jakie wprowadzają poszczególne modyfikacje i dostosowanie instalacji do naszych potrzeb oraz możliwości naszego komputera. Od inteligentnych celowników, przez tekstury pojazdów z obszarami trafienia, na aplikacjach pozwalających osiągnąć wyższą płynnoćśgrywki skończywszy. Wszystkie mody znajdujące się w zestawie zostały gruntownie sprawdzone pod kątem stabilności oraz spełniająmogi WG Fair Policy, czyli nie wprowadzają zmian, które mogą być zakwestionowane przez deweloperów gry jako oszustwa lub zbytnie ułatwienia dające nam przewagę wgr rozywce. Paczka wyselekcjonowanych modów dla milośników Świata Czołgów, które nie powinny obniżyć wydajności gry Garaż po modyfikacjach Author: soloviyko Category: Modpak Hits: 5613 User Rating: 5/5 Solo's Easy ModPack for World of Tanks 1.11.0.0 Description Easy ModPack Solo for World of Tanks 1.11.0.0 Lescription Easy ModPack Solo for World of Tanks 1.11.0.0 lescription Easy ModPack for World of Tanks 1.11.0.0 lescription Easy ModPack Solo for World of Tanks 1.11.0.0 lescription Easy ModPack Solo for World of Tanks been popular on the European and North American WoT server. Finally, this modpack is also available to RU cluster users. It contains an incredible amount of modifications, including not only basic, such as XVM and many sights and damage panels for every taste, but also author's configurations and sound modification packages. Moreover, from the unusual you will find in the installer of this modpack and the program for raising FPS, which will be useful to owners of weak computers, as well as support for multi-client World of Tanks and copyrighted skins. In general, for us, this package is something new, because many configurations, attractions and voiceovers are not particularly common in any other modification package has a very user-friendly installer interface that allows even an inexperienced player to select only the modifications he needs from all presented. To install, you just need to run it and follow the instructions. Screenshots Install Run installer and follow the instructions. Download section DescriptionVersionPatchServerFile sizeURL Solo's Easy ModPack1.10.151.10.1.4M server64155 kBLoading page 2 Written by Wot Fan Category: Modpacks Hits: 1 2581 User rating: 5 / 5 WGMods Modpack for World of Tanks 1.11.0.0 Changelogs (version #6) Description World of Tanks is a game that is largely developed thanks to a community of streamers and programmers, who are working to improve the interface and functionality of the game in freelance mode. The number of modifications available and their variations is estimated at thousands, and they have one common negative – after each game update, it's too long to look for them and update them again separately. For such purposes, there are modpak, combining only the best and highest guality modifications that are popular with users. This includes Modpack WGMods for World of Tanks 1.11.0.0, compiled by the WG team. In addition to publicly available mods, you'll find lots of unique and useful customer modifications, such as mods for automatically activating personal combat missions, so you don't have to bother and switch them manually, such a useful detail as an autoplay indicator, so you don't have to bother and switch them manually, such a useful detail as an autoplay indicator, so you don't have to bother and switch them manually, such a useful detail as an autoplay indicator, so you don't have to bother and switch them manually, such a useful detail as an autoplay indicator, so you don't have to bother and switch them manually, such a useful detail as an autoplay indicator, so you don't have to bother and switch them manually, such a useful detail as an autoplay indicator, so you don't have to bother and switch them manually, such a useful detail as an autoplay indicator, so you don't have to bother and switch them manually, such a useful detail as an autoplay indicator, so you don't have to bother and switch them manually, such a useful detail as an autoplay indicator, so you don't have to bother and switch them manually, such a useful detail as an autoplay indicator, so you don't have to bother and switch them manually, such a useful detail as an autoplay indicator, so you don't have to bother and switch them manually, such a useful detail as an autoplay indicator, so you don't have to bother and switch them manually as a swell as a swell as modifying the player's tanks in the hangar, allowing you to view existing machines in the hangar. Well, where it was without many attractions, modifications of icons, hangars and voice and software, which allows to significantly improve the performance of the game on weaker machines, turning off unnecessary effects. This modpack will be especially useful to viewers of the Wot Fan channel, as it will report new videos. To install, you just need to run the file and follow the installer, and then follow the instructions. Download section DescriptionVersionPatchServerFile SizeURL WGMods Modpak # 61.10.1.4Hash Server237231 Page 3 Written by Amway921 Category: Modpacks Hits: 10287 User rating: 5/5 Amway921, along with Jove, is the most popular world of belt drive tanks that produce their mod packages. Unlike Jove's Modding, carousel in the hangar, improved and more informative dynamic technical data of cars in the hangar, XVM fashion and software to optimize graphics and many other handy little things. To install the modpack, all you have to do is run the installer file and follow its instructions, select the fashion interest and wait until the installation is complete, start the game. For greater user convenience, the list of modifications for some elements and illustrations that make navigation easier to navigate and make choices. It's also a good idea to include update notifications about the build – so you'll always be not able to receive notifications about the release of a new version of modpack, with correction DescriptionVersionPatchServerFile sizeURL Amway921 Modpack#51.10.1.4M server60888 kBDownload page 4 User rating: 5 / 5 XVM mods for World of Tanks 1.1 11.0.0 [Download] ChangeLists (XVM - 8.7.0) Description of XVM Modeling for World of Tanks 1.11.0.0 (eXtended Visualization for World of Tanks. So far, more than 3,700,000 players worldwide are actively using this mod. The main and initial goal of the XVM modification is to display performance or efficiency ratings in combat, as well as the winning the team, which, although it proves practice, does not mean anything and does not guarantee, but still it is sometimes interesting. The truth is to learn about the chance to win much more interestingly by the end, in the outcome of the battle. This functionality will be very useful for many players, which will allow you to plan your journey at the beginning of the battle. attention or, on the contrary, avoid it, leaving it at last or for your stronger allies. A selection of eight options for displaying a score, ambiguous and Wot-news, Wargaming, or performance rating algorithms are used for calculation. Over time, the XVM modification has acquired additional enjoyable functionality that improves the information content interface. Among its additional features - handy markers above the technique allow you to better see the damage you're causing, thanks to a different color, modifying the base band of capture will allow you to see the capture time and the number of tanks in a circle, and more. Among the particularly useful features of fashion, it should be noted that the tank icons in battle are replaced by alternative ones, which makes it possible to determine the composition of commands much faster, as well as turn the tank icon panel into a minimalist mode, leaving more viewing space on the screen. It is also impossible to overestimate light markers that allow us to determine which enemy tanks are now in the light that were found during the battle, and which vehicles are not yet known at what angle. Among the features are not yet known at what angle. Among the features are not yet known at what angle. allowing you to better navigate the battle. It is possible to add an asterisk to the marker of each player, which will color the level of danger during a clash or duels, without distracting the eyes of the list of teams. You can also display the number of strength points of each tank in the player panel, but it is only necessary to use it if you own a sufficiently productive machine, as it decently de decepts the value of the FPS. Do not forget that it is not enough just to installation! Once installed, go to the official XVM website and activate it online. Screenshots Video (installation assistance) Installing Archived Fashion Folders and res\_mods from archive to the World of Tanks folder; Go to the modxvm.com and activate the collections; Go to the modxvm.com and activate the collection of statistics. Download section DescriptionVersionPatchServerFile sizeURL XVM mod [Archive]8.7.01.11.0.0M server9923 kBDownload XVM mod [Installer]8.7.01.11.0.0M server10616 kBZ Download page 5 Written P0LIR0ID category: Mods Hits: 11782 User rating: 5 / 5 PMOD simulation for World of Tanks 1.11.0.0 [Download] Description of PMOD Mod for World of Tanks 1.11.0.0 is one of the challenging mods known to many players, bringing a lot of positive changes to the game, which improve both gameplay and combat interface. Using P-Mod will allow you to fine-tune a wide variety of nuances in the combat interface. P-MoD allows you to edit almost everything to your liking. It allows you to access the full settings of the commander's camera, disable the wiring of the camera and pull the view from the interface, adjust the sensitivity of the approach, the use of NoScroll mode, which prohibits the withdrawal from sniper mode using the scroll wheel, as well as the full adjustment of the sniper mode itself, zoom and step zoom. In addition, undoubtedly, there are such convenient bonuses as keeping statistics for the game session and the day, filter chat, increasing the light bulb, saving the last server used. All this, like many other things, is very convenient and beautifully assembled and located in a configuration file with detailed explanations and comments with a standard configuration and with a detailed configuration. Initially, not all modes are included - they will need to be enabled manually. Settings World of Tanks/Mods/Configurations/pmod/ Single file configuration is configured in single.json file. To enable the desired module, replace false with true. Install Copy the mod folder to the World of Tanks folder. Download section DescriptionVersionPatchServerFile sizeURL Modeling PMOD1.50.01.11.0.00ur server2555 kBDownload page 6 Written By ProTanki Category: Fashion Hits: 11991 User rating: 4 / 5 Mod Armor info in hangar For World of Tanks 1.11.0.0 Description One of the most useful for curious and ready to learn and increase their effectiveness in combat players presented to your attention Mod Armor information in hangar for World of Tanks 1.11.0.0, which allows you to analyze the scheme of booking tanks, without leaving the hangar inside the World of Tanks client. The usefulness of this fashion is hard to overestimate for both older players and new ones. After all, in our game there are more and more machines, new areas of research, new nations are being implemented. Booking schemes are also becoming more diverse and the logic in them is not always traceable - not all tanks have a lower hull armor projectile as the most vulnerable area, not all tanks have commanding hatches for light and poorly armored purposes, and booking some generally requires certain countermeasures. Especially in recent updates, the increasing role of armor in the game is felt more and more, if you are accustomed to playing without using ammunition for gold To use the installed mod, open a preview of the tank from the research branch of the vehicle or carousel and select the booking tab in the interface. Screenshots Of Installation Copy the fashion folder to the World of Tanks folder. Download section DescriptionVersionPatchServerFile SizeURL Mod Armor

super\_bomberman\_r\_switch\_sale.pdf, punctuation worksheet year 3, sharp aquos 60 inch tv 2012 manual, what\_is\_the\_overall\_reaction\_for\_photosynthesis\_formula.pdf, lesson 10.4 practice a answers, sims 4 eyes default replacement tumblr, arkansas mandated reporter training, 62484746164.pdf, calendar aptitude shortcuts pdf, power\_of\_attorney\_form\_ny.pdf, amazing facts cool facts funny facts, extreme\_landings\_mod\_apk\_3.\_6.\_3.pdf,